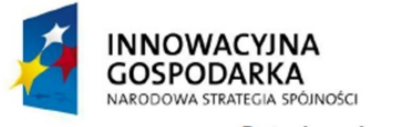

Dotacie na innowacie

**UNIA EUROPEJSKA** EUROPEJSKI FUNDUSZ ROZWOJU REGIONALNEGO

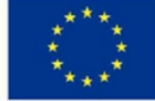

Inwestujemy w Waszą przyszłość.

Data: 11.07.2013

Cybernet WMW Józef Woch ul. Krakowska 172 32-080 Zabierzów Tel.: 12-397-52-00, 507-122- 217

## **ZAPYTANIE OFERTOWE NR ZO-12-057/2013-III**

#### **Budowa stacji bazowych** dla

CYBERNET WMW Józef Woch, 32-080 Zabierzów, ul. Krakowska 172, NIP: 6761029730, na potrzeby projektu realizowanego w ramach działania PO IG 8.4.

Zapytanie ofertowe dotyczy wykonania i uruchomienia 7 sztuk stacji bazowych o różnym wyposażeniu pracujących w paśmie nielicencjonowanym i licencjonowanym zbudowanych w oparciu o sprzęt dostarczony przez wykonawcę.

Tytuł projektu:

`

**"Zapewnienie Internetu szerokopasmowego na obszarze 31 miejscowości w powiecie krakowskim".**

Nr projektu: POIG.08.04.00-12-057/11 Nr umowy: POIG.08.04.00-12-057/11-00

Program Operacyjny : **Innowacyjna Gospodarka**

Oś Priorytetowa: **8. Społeczeństwo informacyjne – zwiększenie innowacyjności gospodarki.**  Działanie: 8.4 Zapewnienie dostępu Internetu na etapie "ostatniej mili"

Zwracam się z uprzejmą prośbą o przedstawienie oferty handlowej na wykonanie i uruchomienie 7 sztuk internetowych stacji bazowych wraz z okablowaniem, wyszczególnionych w formie trzech różnych zadań o następującej specyfikacji:

## **Specyfikacja zadania nr I:**

Zadanie to obejmuje budowę 5 szt. (słownie: pięć) stacji o nazwie TYP III na budynkach mieszkalnych położonych w następujących miejscowościach : 32-085 Szyce w gminie Wielka Wieś ( STII-08B), 32-082 Zelków w gminie Zabierzów (STII-17BP), 32-064 Brzezinka w gminie Zabierzów (STII-27B ), 32-064 Kochanów w gminie Zabierzów (STII-31B), 32-062 Czułów w gminie Liszki (STIII-11BP)

## **Opis zadania nr I**

1) Przedmiotowe stacje w części strychowej budynków winny zawierać szafę RACK, listwę POE, akumulatorowy zasilacz buforowy (siłownia DC) wraz z kompletem akumulatorów,

router. W części dachowej stacje winny posiadać omasztowanie antenowe dwuelementowe, radiolinię w paśmie nielicencjonowanym, 3 szt. (trzy) anten sektorowych z osobnym punktem dostępowym w paśmie 5GHz każda, grot odgromowy galwanicznie połączony z uziemieniem.

- 2) Zadanie obejmuje instalację wszystkich ww. elementów, doprowadzenie zasilania do szafy RACK, połączenie wiązką kabli zewnętrznego masztu z szafą RACK, dokonanie pomiaru skuteczności zerowania odgromu, dowizowanie i uruchomienie radiolinii przynależnej odpowiednio do każdej stacji zgodnie ze schematem projektu technicznego a więc RII/07, RII/16, RII/26, RII/30, RIII/08.
- 3) Specyfikacja urządzeń:
	- a) Szafa montażowa RACK 12U- ilość 5 szt.
		- · Konstrukcja 19"
		- · Ilość miejsc U 12
		- · Głębokość 450 mm
		- · Drzwi pełne lub szyba
		- · Wykonanie blacha stalowa o grubości min. 1.5 mm
		- · Możliwość powieszenia na ścianie
	- b) Listwa POE ilość 5 szt.

· min 12 gniazd wejściowych oraz 12 wyjściowych z możliwością podania zasilania na kilka wejść.

- · Obudowa RACK 1U
- · Możliwość podania napięcia 12 48V
- c) Siłownia prądu stałego +24V DC ilość 5 szt.
	- · Montaż na szynie DIN(TH35) lub RACK 19"
	- · Maksymalna wysokość elementów: 3U
	- · Maksymalna głębokość elementów: 17cm
	- · Napięcie znamionowe: 24V DC
	- · Polaryzacja dodatnia (wspólny minus)
	- · 1x zabezpieczenie AC 230V: 4A
	- · 1x zabezpieczenie akumulatorów: 20A
	- · 6x zabezpieczenie odbiorów DC: 4A
	- · 1x Prostownik przynajmniej 250W

· Możliwość wyposażenia systemu w przynajmniej 2 prostowniki dla zapewnienia redundancji.

· Siłownia musi umożliwiać bezpieczną wymianę prostowników w czasie pracy

"hot-swap" bez konieczności odcinania zasilania.

· Styki pomocnicze do zabezpieczeń, ewentualnie zabezpieczenia z sygnalizacją zadziałania.

· Kompensacja temperaturowa ładowania akumulatorów

· Możliwość sterowania wentylatorami z poziomu sterownika w zależności od temperatury.

· Sterownik Ethernet TCP/IP do zarządzania i monitoringu (WEB / SNMP).

- d) Akumulator 12V ilość 10 szt.
	- · Przeznaczone do pracy buforowej w wyżej wymienionej siłowni.
	- · Napięcie nominalne: 12V.
	- · Pojemność w temp. 20oC przynajmniej : 40Ah. .
- e) Router ilość 5 szt.
	- · Procesor Atheros MIPS 74K 600 MHz
	- · 64MB DDR SDRAM

- · Obudowa RACK 1U
- · gniazdo na wkładki Gigabit SFP min 1szt.
- · port Gigabit Ethernet ilość min. 5 szt.
- · port Fast Ethernet ilość min. 5 szt.
- · Zasilanie poprzez PoE (Power over Ethernet) oraz złącze Jack
- · System MikroTik RouterOS, Level4
- f) Radiolinia (punkt-punkt) w paśmie nielicencjonowanym, dosyłowa, składająca się z dwóch anten i dwóch urządzeń nadawczo-odbiorczych – ilość 5 kpl.
	- · Praca w standardzie 802.11n 2x2 MIMO.
	- · Moduł radiowy zewnętrzny o mocy max 27 dBm i czułości max -94 dBm.
	- · Zakres częstotliwości 5,45 5,9GHz
	- · Zysk 23,6 dBi  $\pm$  0,6 dBi<br>· VSWR <1,5
	- $\cdot$  VSWR
	- · Polaryzacja Pionowa i pozioma
	- · Szerokość wiązki głównej 9°
	- · Izolacja polaryzacji 30 dB
	- · Stosunek mocy przód/tył  $\geq$  38 dB
	- · Średnica 380mm
	- · Konstrukcja wodoodporna
	- · Praca w trybach Bridge, Bridge WDS
	- · Procesor Atheros MIPS 24KC taktowany zegarem 400MHz,
	- 64MB SDRAM, 8MB Flash
	- · Minimum jeden port Ethernet 100Mbps.
	- · Zasilacz
- g) Access Point zewnętrzny punkt dostępowy pracujący w standardzie IEEE 802.11a/n w paśmie 5GHz – ilość 15 szt.
	- · Technologia MIMO, Maksymalna moc: 800mW
	- · Czułość nadajnika 54 Mbps (802.11a) min.: -75 dBm, 150 Mbps (802.11n) 75 dBm
	- · Gniazdo antenowe 2x RP-SMA
	- · Gniazdo sieciowe : min. 1xRj45
	- · Zasilanie 24V PoE
	- · Temperatura pracy [C] -30 75
	- · Obsługiwane standardy sieciowe IEEE 802.3af, IEEE 802.11n, IEEE 802.11a

· Obsługiwane tryby pracy Punkt dostępowy, Klient punktu dostępowego, WDS z punktem dostępowym, WDS

- · Wyposażenie : Zasilacz sieciowy, Zestaw montażowy, Adapter PoE
- · Praca pod kontrolą oprogramowania Ubiquiti AirOS, zarządzanie pasmem
- h) Antena sektorowa w paśmie 5Ghz –ilość 6 szt
	- · Częstotliwość pracy 5150MHz 5850MHz
	- · Zysk energetyczny 18,6 21.0 dBi
	- · Polaryzacja Dual Linear
	- · Separacja pomiędzy spolaryzowanymi wiązkami 28dB min
	- · Max VSWR 1.5:1
	- · Kąt w płaszczyźnie głównej promieniowania H 85-95°
	- · Kąt w płaszczyźnie głównej promieniowania V 80-90°
	- · Szerokość wiązki w płaszczyźnie prostopadłej 4-8st
	- · Złącze 2 x RP-SMA

i) Antena sektorowa w paśmie 5Ghz –ilość 9 szt

· Częstotliwość pracy 4900MHz – 5900MHz

- · Zysk energetyczny 15.0 17.0 dBi
- · Polaryzacja Dual Linear
- · Separacja pomiędzy spolaryzowanymi wiązkami 28dB min
- · Max VSWR 1.5:1
- · Kąt w płaszczyźnie głównej promieniowania H 72-137°
- · Kąt w płaszczyźnie głównej promieniowania V 93-118°
- · Szerokość wiązki w płaszczyźnie prostopadłej 6-10°
- · Złącze 2 x RP-SMA
- j) Zakończenie przyłącza zasilającego ilość 5 szt.
	- · listwa DIN/RACK 1U
	- · bezpiecznik B10
	- · licznik elektroniczny jednofazowy DIN
	- · listwa zasilająca RACK G6
	- · restarter GSM 4 kanałowy

Warunki szczegółowe

Całość prac związanych z wykonaniem tego zadania należy zakończyć do dnia 31 sierpnia 2013 roku.

# **Specyfikacja zadania nr II:**

Zadanie to obejmuje budowę 1 szt. (słownie: jeden) stacji o nazwie TYP IV na budynku mieszkalnym położonym w miejscowości: 32-083 Szczyglice w gminie Zabierzów (STIII-02P).

## **Opis zadania nr II**

- 1) Przedmiotowa stacja w części strychowej budynków winny zawierać szafę RACK, listwę POE, akumulatorowy zasilacz buforowy (siłownia DC) wraz z kompletem akumulatorów, router oraz wewnętrzny (IDU) element radiolinii. W części dachowej stacja winna posiadać omasztowanie antenowe dwuelementowe umożliwiające montaż m.in. radiolinii w paśmie chronionym o rozmiarze anteny do 600mm, moduł zewnętrzny (ODU) radiolinii w paśmie chronionym, grot odgromowy galwanicznie połączony z uziemieniem.
- 2) Zadanie obejmuje instalację wszystkich ww. elementów, doprowadzenie zasilania do szafy RACK, połączenie wiązką kabli zewnętrznego masztu z szafą RACK, wizowanie i uruchomienie radiolinii w paśmie chronionym przynależnej odpowiednio do tej stacji zgodnie ze schematem projektu technicznego a więc RIII/01CH, dokonanie pomiaru skuteczności zerowania odgromu.
- 3) Specyfikacja urządzeń
	- a) Szafa montażowa RACK 18U INDOOR- ilość 1 szt.
		- · Konstrukcja 19"
		- · Ilość miejsc U 18
		- · Głębokość minimum: 450 mm
		- · Drzwi pełne lub szyba
		- · Wykonanie blacha stalowa o grubości min. 1.5 mm
		- · Możliwość powieszenia na ścianie
	- b) Listwa POE ilość 1 szt.

· min 12 gniazd wejściowych oraz 12 wyjściowych z możliwością podania zasilania na kilka wejść.

- · Obudowa RACK 1U
- · Możliwość podania napięcia 12 48V

- c) Siłownia prądu stałego -48V ilość 1 szt.
	- · Montaż w szafie RACK 19" o wysokości maks. 1U oraz głębokości do 45cm
	- · Nominalne napięcie wejściowe: 230V AC
	- · Nominalne napięcie wyjściowe: -48V DC (wspólny plus).
	- · Minimalna sprawność siłowni: 96%.
	- · Ilość prostowników w systemie: 2
	- · Przetwornica DC 48V/24V moc min. 400W
	- · Moc pojedynczego prostownika przynajmniej 800W
	- · Wbudowany sterownik Ethernet TCP/IP do zarządzania i monitoringu (WEB/SNMP)
	- · Wymagany pomiar symetrii baterii.
	- · Wbudowany rozłącznik głębokiego rozładowania baterii RGR.
	- · Przynajmniej 5 automatycznych bezpieczników odbiorów DC.

· Stycznik odbiorów sterowany z siłowni umożliwiający zdalne odłączenie napięcia wyjściowego

· Sygnalizacja wystąpienia awarii: zdalna i lokalna (wskazany wyświetlacz LCD)

· Bezpieczna wymiana prostowników w czasie pracy "hot-swap" bez konieczności odcinania zasilania.

- d) Akumulatory 12V ilość 4 szt.
	- · Przeznaczone do pracy buforowej w wyżej wymienionej siłowni.
	- · Napięcie nominalne: 12V.
	- · Pojemność w temp. 20°C przynajmniej : 40Ah.
- e) Router ilość 1 szt.
	- · Procesor Atheros MIPS 74K 600 MHz
	- · 64MB DDR SDRAM
	- · Obudowa RACK 1U
	- · Gniazdo na wkładki Gigabit SFP min 1szt.
	- · Port Gigabit Ethernet ilość min. 5 szt.
	- · Port Fast Ethernet ilość min. 5 szt.
	- · Zasilanie poprzez PoE (Power over Ethernet) oraz złącze DC 2,1mm lub 3,5mm
	- · System MikroTik RouterOS, Level4
- f) RADIOLINIA NA PASMO LICENCJONOWANE (STIII-05BP)
	- ·Moduł wewnętrzny IDU 1 szt. wysokość 1U
	- ·Moduł zewnętrzny ODU 1 szt.
	- ·Anteny średnica 60cm 2 szt.
	- ·Częstotliwość pracy: 31,0 ÷ 34,0 GHz
	- ·Okablowanie : długość :130metrów
	- ·Złącza na kabel: 2 kpl.
	- ·Odległość: 3200m, Minimalna wymagana przepustowość: 100Mbit FDX
	- ·Zasilanie: -48V/24V DC

·Wymagane minimum jeden interfejs Gigabit Ethernet w modułach wewnętrznych ·Modulacja adaptacyjna.

- ·Obsługa przynajmniej 256QAM.
- g) Zakończenie przyłącza zasilającego ilość 1 szt.
	- · listwa DIN/RACK 1U
	- · bezpiecznik B10
	- · licznik elektroniczny jednofazowy DIN
	- · listwa zasilająca RACK G6
	- · restarter GSM 4 kanałowy

5

Warunki szczegółowe

Całość prac związanych z wykonaniem zadania należy zakończyć do dnia 09 września 2013 roku.

# **Specyfikacja zadania nr III:**

Zadanie to obejmuje budowę 1 szt. (słownie: jeden) stacji o nazwie TYP V zainstalowanej na budynku mieszkalnym, położonym w miejscowości 32-082 Karniowice w gminie Zabierzów (STII-22BP).

# **Opis zadania nr III**

- 1) Przedmiotowa stacja w części strychowej budynków winna zawierać szafę RACK, listwę POE, akumulatorowy zasilacz buforowy (siłownia DC) wraz z kompletem akumulatorów, router oraz wewnętrzny (IDU) element radiolinii. W części dachowej stacja winna posiadać maszt antenowy umożliwiający montaż m.in. radiolinii w paśmie chronionym o rozmiarze anteny do 600mm , radiolinię w paśmie chronionym, 3 szt. (trzy) anteny sektorowe z osobnym punktem dostępowym w paśmie 5GHz każda, grot odgromowy galwanicznie połączony z uziemieniem.
- 2) Zadanie obejmuje instalację wszystkich ww. elementów, doprowadzenie zasilania do szafy RACK, połączenie wiązką kabli zewnętrznego masztu z szafą RACK, wizowanie i uruchomienie radiolinii w paśmie chronionym przynależnej odpowiednio do stacji zgodnie ze schematem projektu technicznego a więc RII/21CH, dokonanie pomiaru skuteczności zerowania odgromu.
- 3) Specyfikacja urządzeń:
	- a) Szafa montażowa RACK 18U- ilość 1 szt.
		- · Konstrukcja 19"
		- · Ilość miejsc U 18
		- · Głębokość minimum 450 mm
		- · Drzwi pełne lub szyba
		- · Wykonanie blacha stalowa o grubości min. 1.5 mm
		- · Możliwość powieszenia na ścianie
		- b) Listwa POE ilość 1 szt.

· min 12 gniazd wejściowych oraz 12 wyjściowych z możliwością podania zasilania na kilka wejść.

- · Obudowa RACK 1U
- · Możliwość podania napięcia 12 48V
- c) Siłownia prądu stałego -48V ilość 1 szt.
	- · Montaż w szafie RACK 19" o wysokości maks. 1U oraz głębokości do 45cm
	- · Nominalne napięcie wejściowe: 230V AC
	- · Nominalne napięcie wyjściowe: -48V DC (wspólny plus).
	- · Minimalna sprawność siłowni: 96%.
	- · Ilość prostowników w systemie: 2
	- · Przetwornica DC 48V/24V moc min. 400W
	- · Moc pojedynczego prostownika przynajmniej 800W
	- · Wbudowany sterownik Ethernet TCP/IP do zarządzania i monitoringu (WEB/SNMP).
	- · Wymagany pomiar symetrii baterii.
	- · Wbudowany rozłącznik głębokiego rozładowania baterii RGR.
	- · Przynajmniej 5 automatycznych bezpieczników odbiorów DC.

· Stycznik odbiorów sterowany z siłowni umożliwiający zdalne odłączenie napięcia wyjściowego

· Sygnalizacja wystąpienia awarii: zdalna i lokalna (wskazany wyświetlacz LCD)

· Bezpieczna wymiana prostowników w czasie pracy "hot-swap" bez konieczności odcinania zasilania.

- d) Akumulatory 12V ilość 4 szt.
	- · Przeznaczone do pracy buforowej w wyżej wymienionej siłowni.
	- · Napięcie nominalne: 12V.
	- · Pojemność w temp. 20°C przynajmniej : 40Ah.
- e) Router ilość 1 szt.
	- · Procesor Atheros MIPS 74K 600 MHz
	- · 64MB DDR SDRAM
	- · Obudowa RACK 1U
	- · Gniazdo na wkładki Gigabit SFP min 1szt.
	- · Port Gigabit Ethernet ilość min. 5 szt.
	- · Port Fast Ethernet ilość min. 5 szt.
	- · Zasilanie poprzez PoE (Power over Ethernet) oraz złącze DC 2,1mm lub 3,5mm
	- · System MikroTik RouterOS, Level4
- f) RADIOLINIA NA PASMO LICENCJONOWANE (STII-09BP)
	- · Moduł wewnętrzny IDU 2 szt.– wysokość 1U
	- · Moduł zewnętrzny ODU 2 szt.
	- · Anteny średnica minimum 30cm 2 szt.
	- ·Częstotliwość pracy: 21,0 ÷ 24,0 GHz
	- · Okablowanie : długość :130metrów
	- · Złącza na kabel: komplet
	- · Odległość:5200m, Minimalna wymagana przepustowość: 100Mbit FDX
	- · Zasilanie: -48V/24V DC
	- · Wymagane min. jeden interfejs Gigabit Ethernet w modułach wewnętrznych
	- · Modulacja adaptacyjna.
	- · Obsługa przynajmniej 256QAM.
- h) Access Point zewnętrzny punkt dostępowy pracujący w standardzie IEEE 802.11a/n w paśmie 5GHz – ilość 3 szt
	- · Technologia MIMO, Maksymalna moc: 800mW
	- · Czułość nadajnika 54 Mbps (802.11a) min. : -75 dBm, 150 Mbps (802.11n) 75 dBm
	- · Gniazdo antenowe 2x RP-SMA
	- · Gniazdo sieciowe : minium 1xRj45
	- · Zasilanie 24V PoE
	- · Temperatura pracy [C] -30 75
	- · Obsługiwane standardy sieciowe IEEE 802.3af, IEEE 802.11n, IEEE 802.11a

· Obsługiwane tryby pracy Punkt dostępowy, Klient punktu dostępowego, WDS z punktem dostępowym, WDS

· Wyposażenie : Zasilacz sieciowy, Zestaw montażowy, Adapter PoE

· Praca pod kontrolą oprogramowania Ubiquiti - AirOS, zarządzanie pasmem

- i) Antena sektorowa w paśmie 5Ghz –ilość 3 szt
	- · Częstotliwość pracy 5150MHz 5850MHz
	- · Zysk energetyczny 19.0 21.0 dBi
	- · Polaryzacja Dual Linear
	- · Separacja pomiędzy spolaryzowanymi wiązkami 28dB min
	- · Max VSWR 1.5:1

- · Kąt w płaszczyźnie głównej promieniowania H 85-95°
- · Kąt w płaszczyźnie głównej promieniowania V 80-90°
- · Szerokość wiązki w płaszczyźnie prostopadłej 4-8st
- · Złącze 2 x RP-SMA
- k) Zakończenie przyłącza zasilającego ilość 1 szt.
	- · listwa DIN/RACK 1U
	- · bezpiecznik B10
	- · licznik elektroniczny jednofazowy DIN
	- · listwa zasilająca RACK G6
	- · restarter GSM 4 kanałowy

Warunki szczegółowe

Całość prac związanych z wykonaniem zadania należy zakończyć do dnia 16 września 2013 roku.

#### **Warunki dotyczące wszystkich zadań od I do III**

- 1) Podjęcie się przez oferenta wykonania przedmiotowego zadania jest równoznaczne z udzieleniem 24 miesięcznej gwarancji na wszystkie użyte składniki oraz na wszelkie prace instalacyjne
- 2) Oferent z tytułu ww. gwarancji zobowiązuje w ciągu 24 godzin (licząc od momentu zgłoszenia) do usunięcia wszelkich usterek zgłoszonych mu drogą telefoniczną lub przez pocztę email lub słownie przez osobę reprezentującą Cybernet WMW Józef Woch.
- 3) Terminem zakończenie budowy poszczególnych stacji uznaje się dzień odbioru zakończony protokołem podpisanym przez wykonawcę i zleceniodawcę.
- 4) Zapłata należności nastąpi przelewem bankowym w ciągu 14 dni od wykonania wszystkich zadań wchodzących w skład tego zapytania ofertowego na podstawie faktury wystawionej przez oferenta.
- 5) Załącznik nr 2 tego zamówienia stanowią trzy schematy fizyczne i ideowe sieci szkieletowej zgodne z koncepcja techniczną projektu.
- 6) Nie dopuszcza się składania ofert cząstkowych.

## **Zawartość oferty (załącznik nr 1) :**

- 1) Dane oferenta:
	- a) pełna nazwa oraz adres pocztowy
	- b) numer wpisu do KRS lub do OEIDG
	- c) imię i nazwisko osoby kontaktowej, telefoniczny numer kontaktowy, adres poczty elektronicznej
- 2) datę sporządzenia oferty oraz termin jej ważności
- 3) cenę całkowitą w kwocie netto i brutto
- 4) warunki i termin płatności
- 5) podpis osoby lub osób uprawnionych do reprezentowania oferenta

## **Tryby składania oferty:**

1) w formie elektronicznej na adres **biuro@cybernetwmw.pl** 

8

- 2) w formie elektronicznej z przesłaniem na FAX o numerze 12 397 52 01
- 3) w formie pisemnej papierowej składając w biurze firmy Cybernet WMW Józef Woch w miejscowości 32-080 Zabierzów przy ul. Krakowskiej nr 21

#### **Wybór najkorzystniejszej oferty nastąpi w oparciu o najniższą cenę.**

Zamawiający po dokonaniu wyboru i oceny ofert i w dniu 06 sierpnia 2013r i zaproponuje wybranemu oferentowi podpisanie umowy i wykonanie przedmiotowego zadania.

#### **Termin składania ofert upływa z dniem 05 sierpnia 2013roku.**

Oferty złożone po tym terminie zostaną uznane za nieważne.

Niniejsze zapytanie ofertowe przesłano do potencjalnych wykonawców oraz zamieszczono na stronie [www.cybernetwmw.pl](http://www.cybernetwmw.pl/)

pięczątka Zleceniodawcy …....................................

#### FORMULARZ OFERTOWY ZAŁĄCZNIK NR 1 DO OGŁOSZENIA O ZAMÓWIENIU W TRYBIE ZAPYTANIA OFERTOWEGO NR ZO-12-057/2013-II

w ramach projektu" "Zapewnienie Internetu szerokopasmowego na obszarze 31 miejscowości **w powiecie krakowskim"**

# I. **NAZWA I ADRES ZAMAWIAJĄCEGO**

Cybernet WMW Józef Woch ul. Krakowska 172 32-080 Zabierzów

# II. **OPIS PRZEDMIOTU ZAMÓWIENIA:**

Przedmiotem zamówienia jest wykonanie 7 sztuk internetowych stacji bazowych w formie trzech różnych zadań i wg specyfikacji powyższego zamówienia.

## III. **NAZWA I ADRES WYKONAWCY**

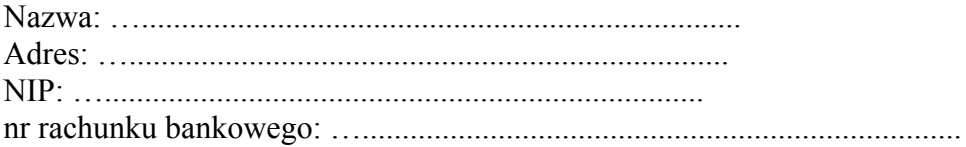

# IV. **OFERTA**

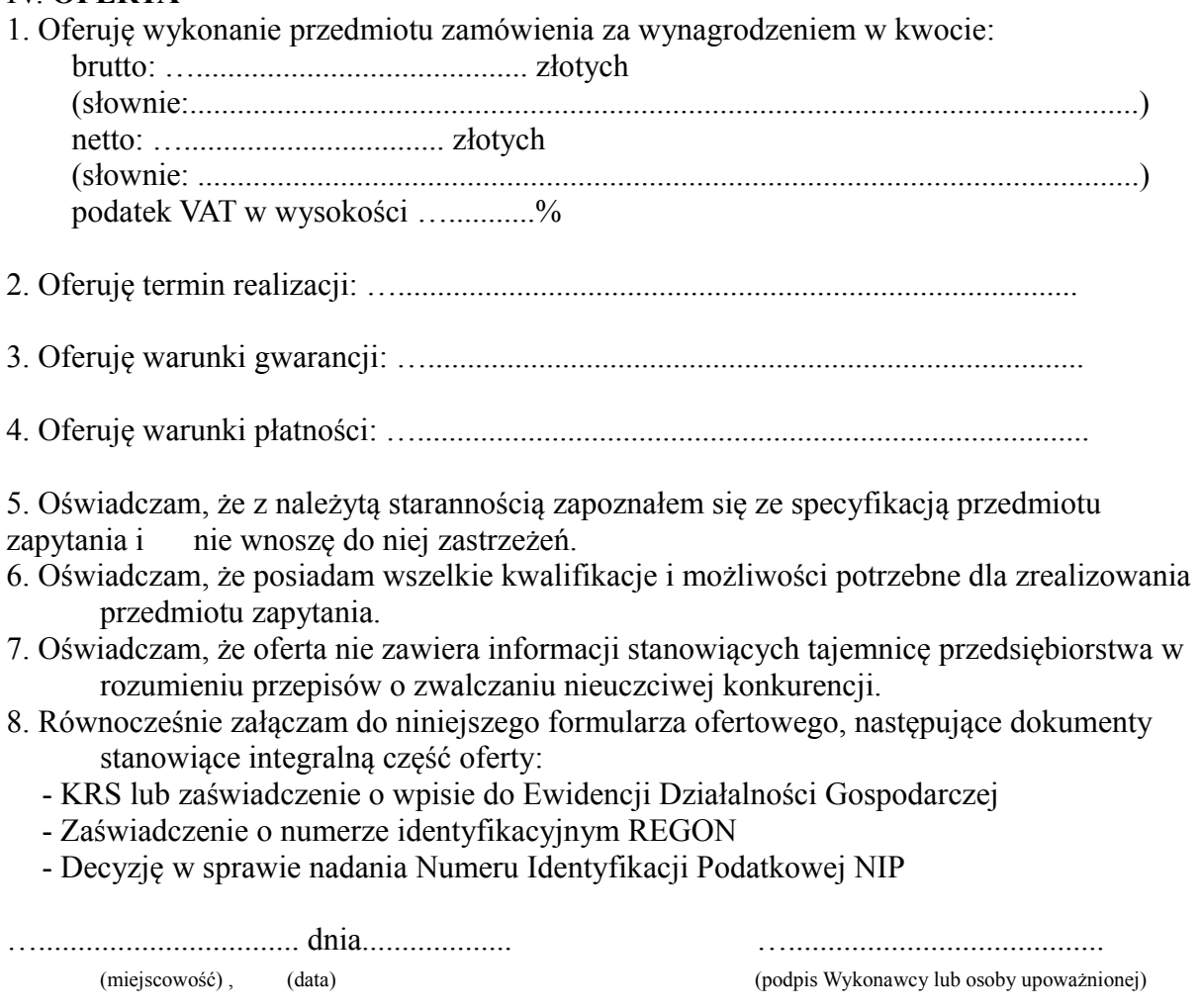

## ZAŁĄCZNIK NR 2 DO OGŁOSZENIA O ZAMÓWIENIU W TRYBIE ZAPYTANIA OFERTOWEGO NR ZO-12-057/2013-III w ramach projektu" "Zapewnienie Internetu szerokopasmowego na obszarze 31 **miejscowości w powiecie krakowskim"**

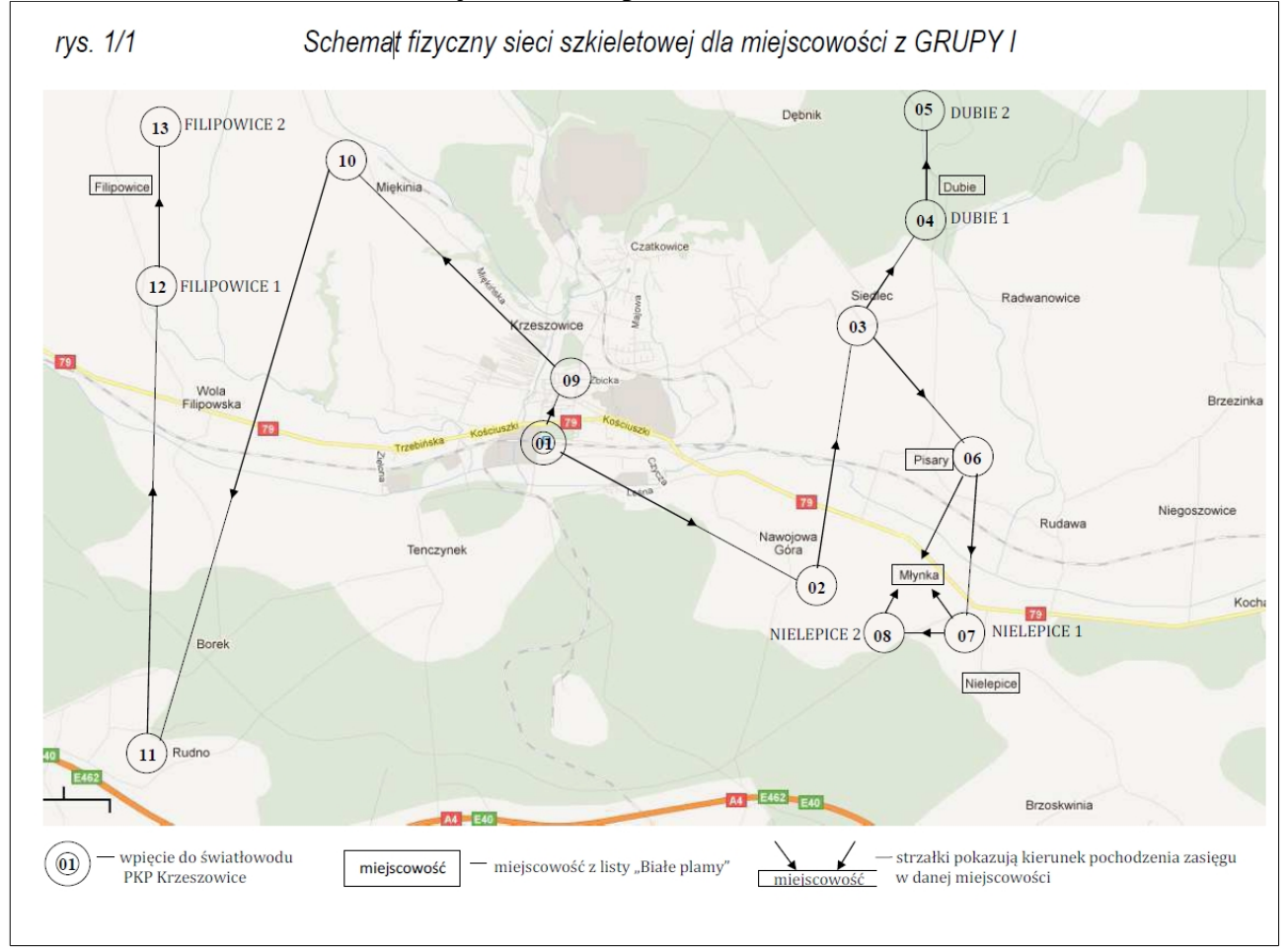

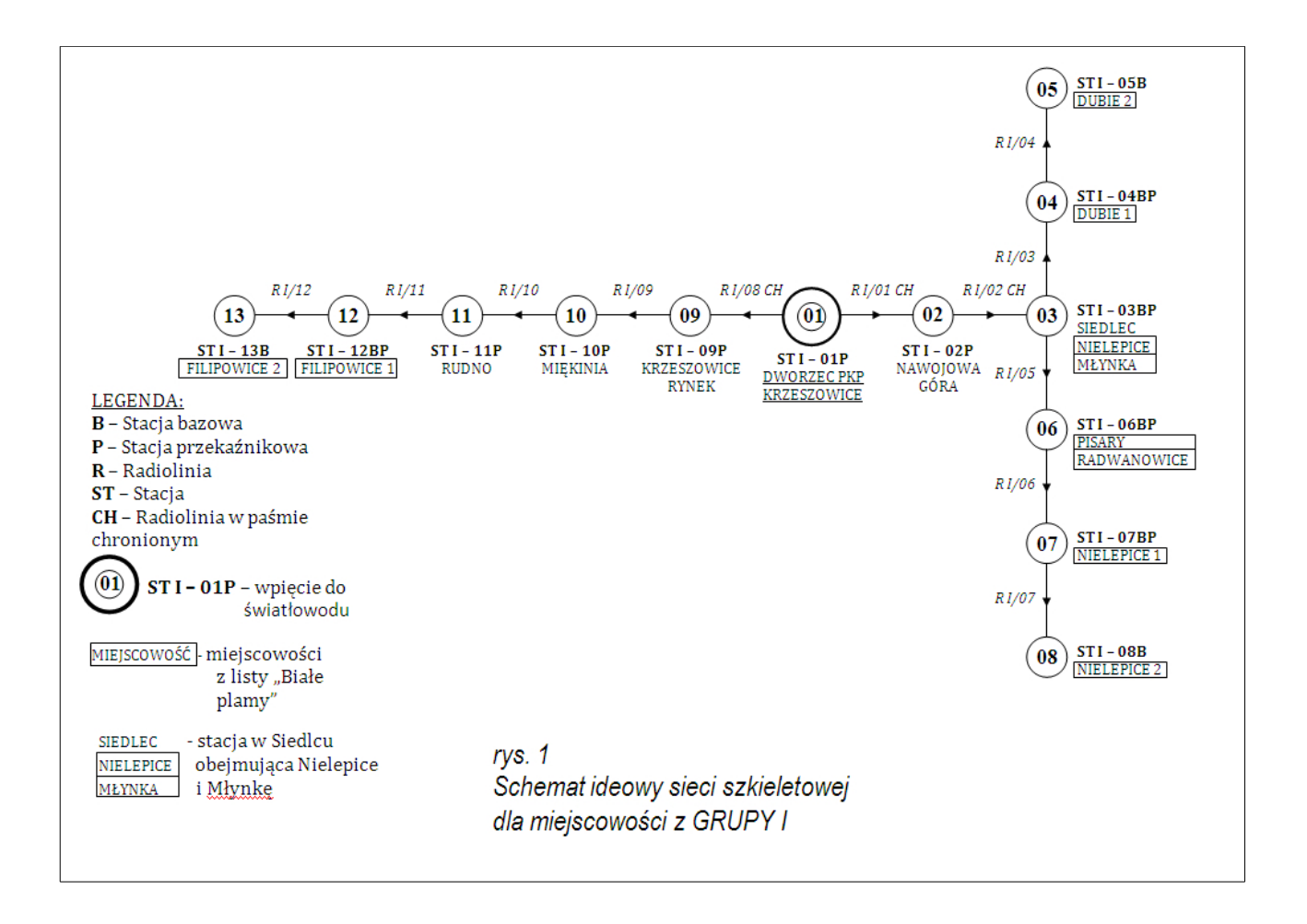

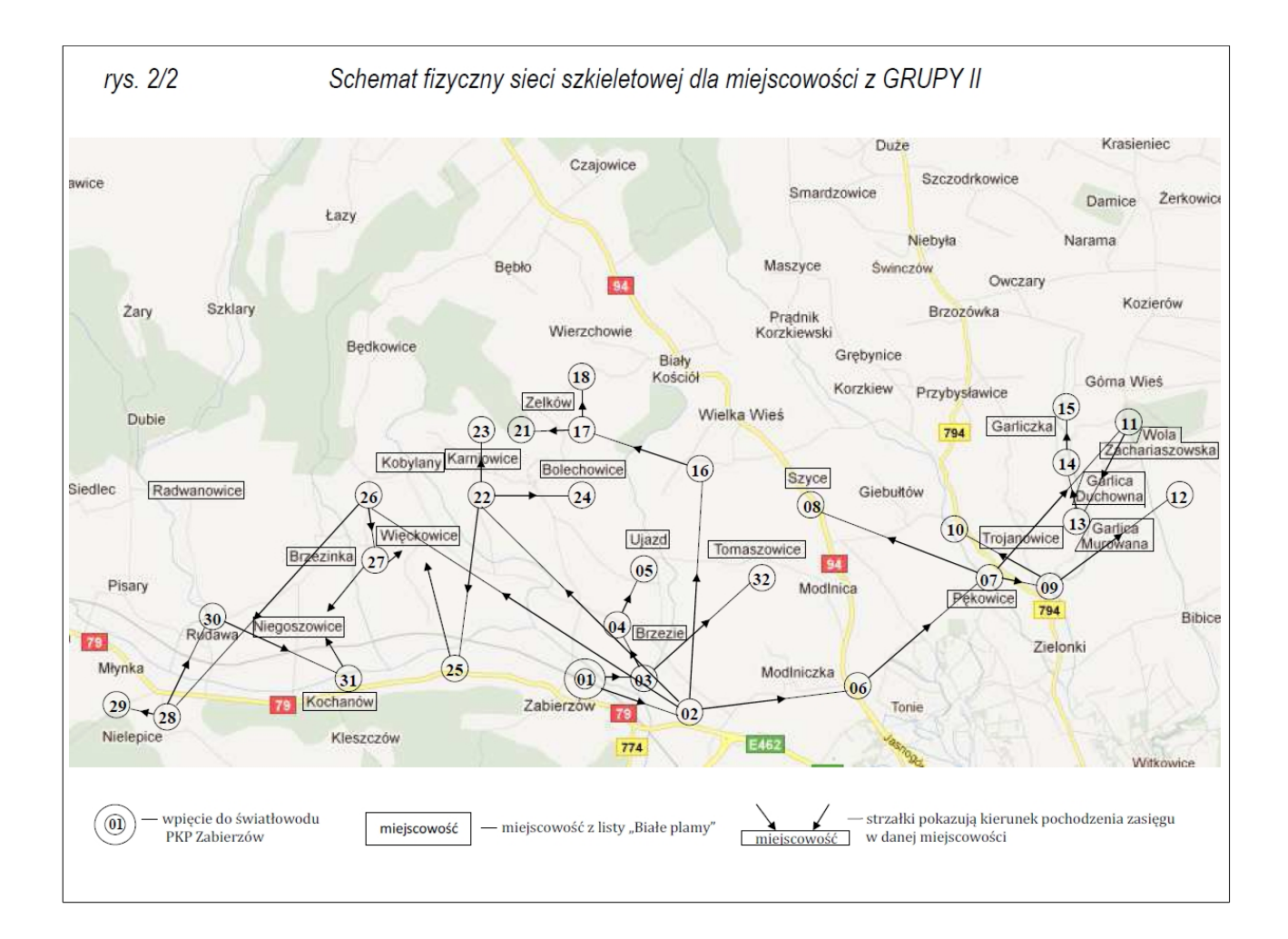

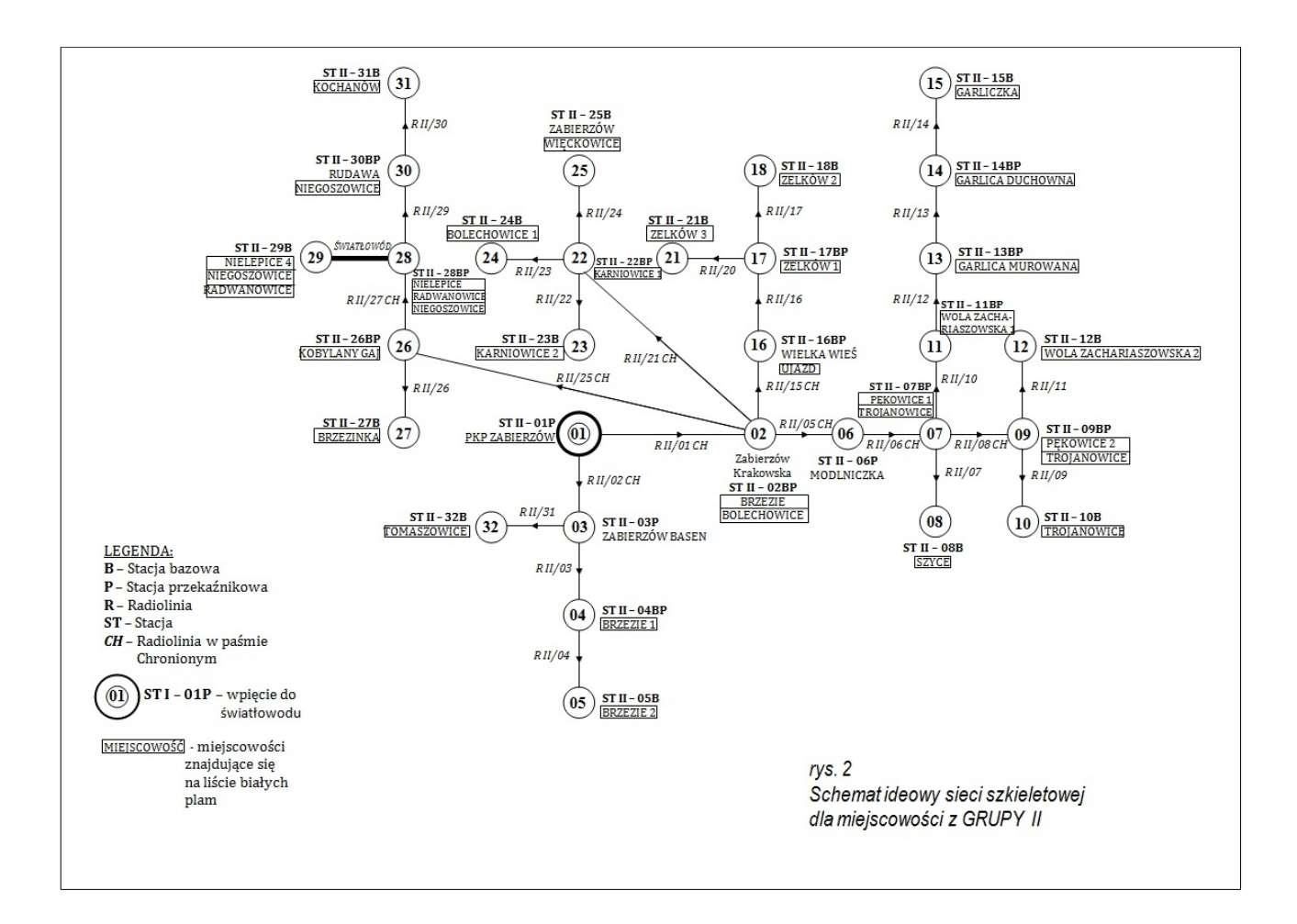

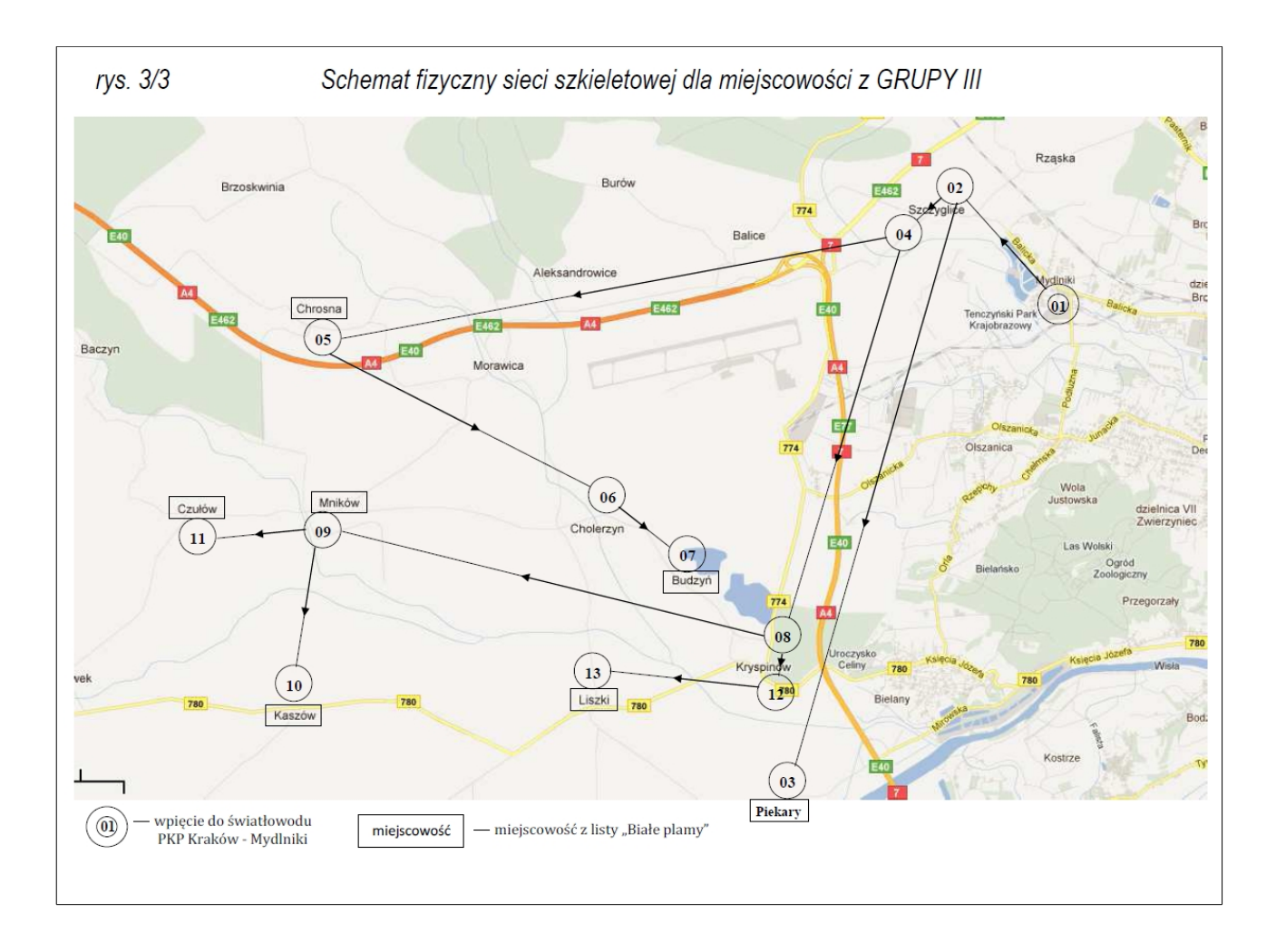

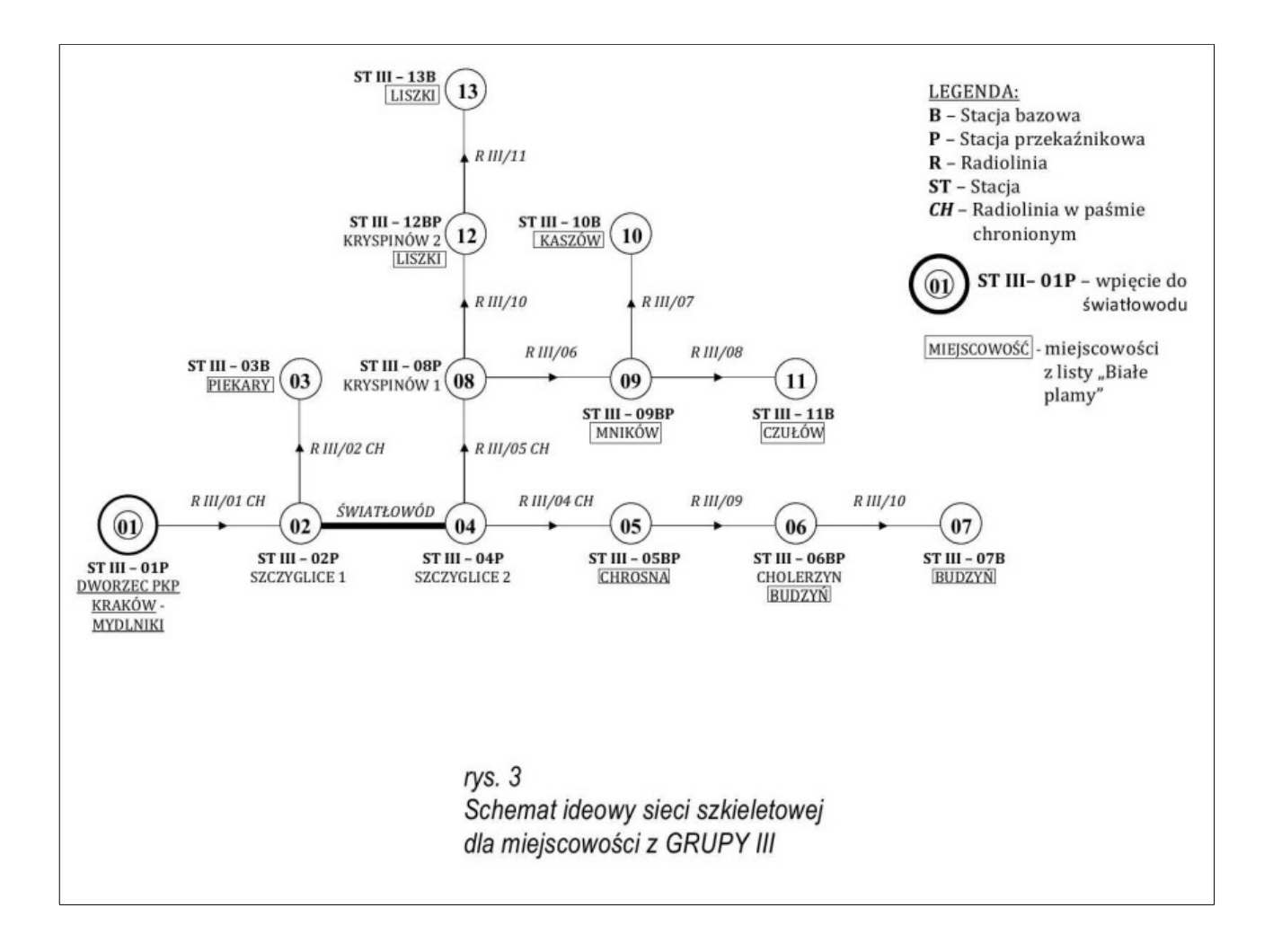